# APP-x421

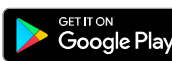

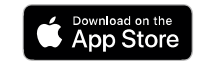

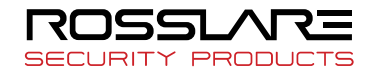

# BLE-Admin™ Bluetooth® Reader Configuration App

Installation and User Manual

## 1. Introduction

Rosslare's APP-x421 BLE-Admin™ app is used to configure the settings for the AY-H6255BT, AY-H6355BT, and AY-U9xxBT Bluetooth readers.

### 2. Downloading the App

1. Scan the QR code or search for the app on Google Play Store or on the App Store, depending on the model of your mobile device.

### 2. Download the BLE-Admin app.

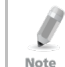

An Android device should be v5.0 and above and an iOs device should be v8.0 and above.

# 3. Opening the App

Upon opening the app, the app scans for all relevant BLE readers in proximity to your mobile device.

All relevant readers are displayed.

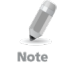

If no readers are displayed, make sure your Bluetooth is turned on.

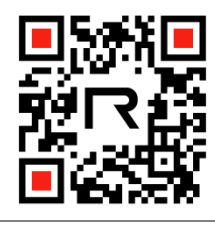

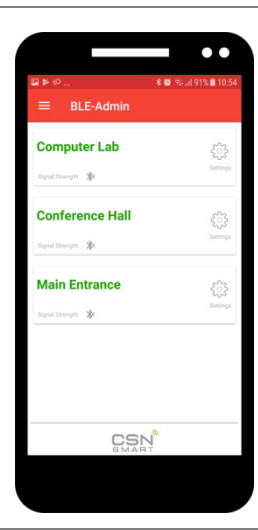

# 4. Reader Settings

- 1. Tap the ID of the reader you wish to configure.
- 2. Enter your password. The default password upon initial use is 12345678.
- The *Reader Settings* screen opens. The screen that opens differs slightly depending on what model reader the app identifies.

### 4.1 AY-H6x55BT

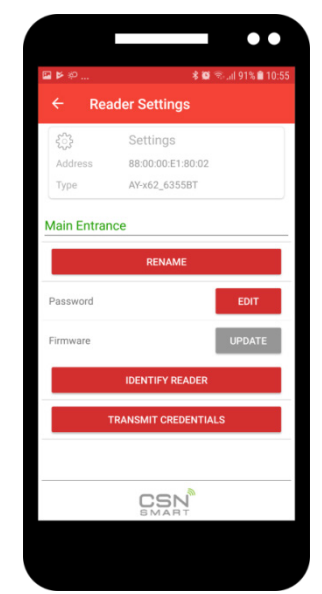

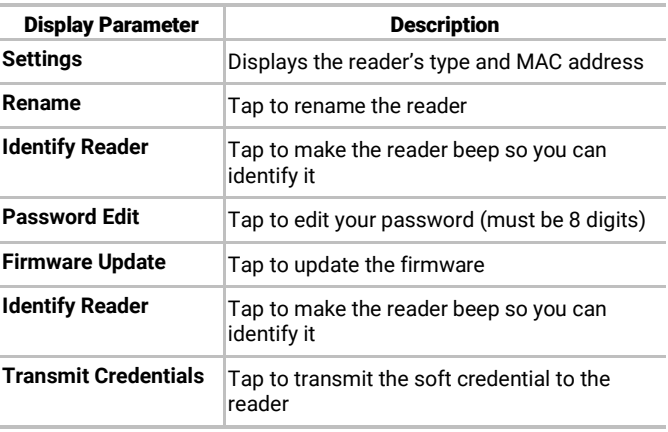

### 4.2 AY-U9xxBT

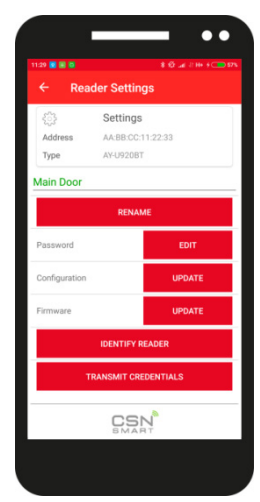

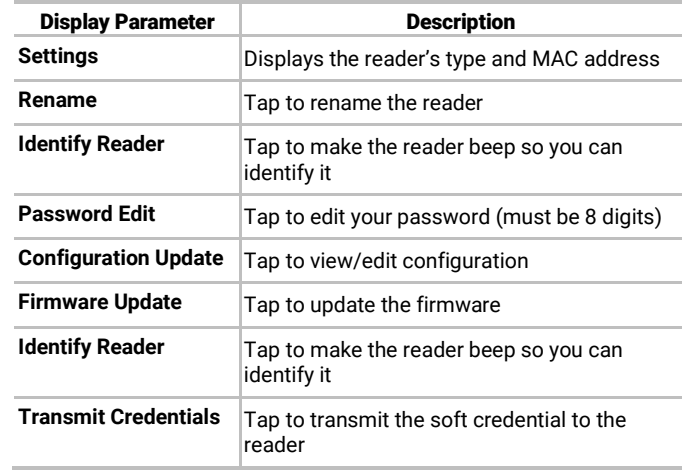

# 5. Configuration Settings (AY-U9xxBT Reader)

Set the configuration settings as described below.

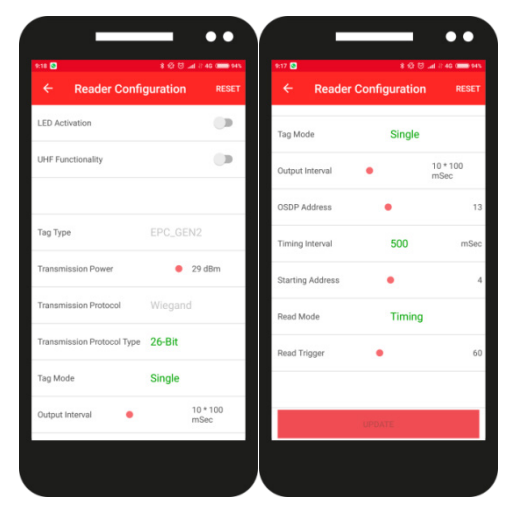

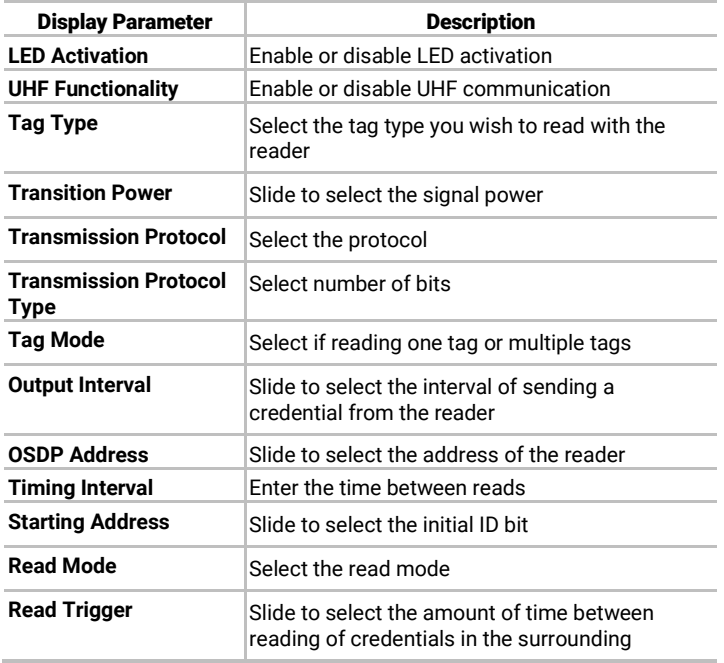

# 6. Additional Settings

If you tap on the 3 lines on the main screen, additional options are available.

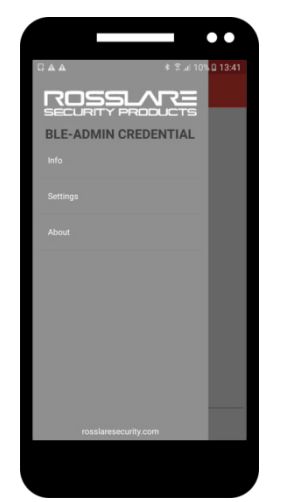

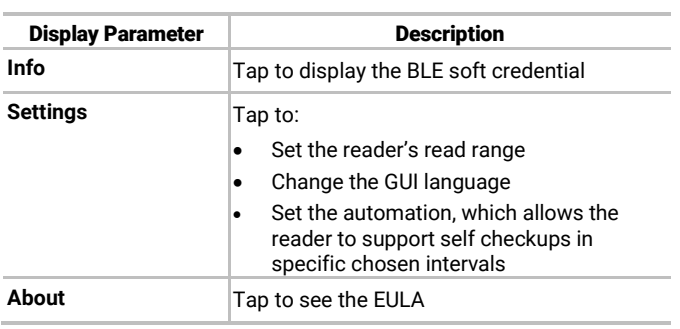

### Software License and Maintenance Agreements

The full ROSSLARE Software License Agreement (SLA) and Maintenance Agreement are available in the Quick Links section on the ROSSLARE website a[t www.rosslaresecurity.com.](http://www.rosslaresecurity.com/)

Rosslare considers any use of this product as agreement to the REL Software License Agreement (SLA) and Maintenance Agreement terms even if you do not review them.

### Contact Information

### **United States and Canada**

Rosslare Security Products, Inc. Southlake, TX, USA Toll Free: +1-866-632-1101<br>Local: +1-817-305-0006 Local: +1-817-305-0006<br>Fax: +1-817-305-0069 Fax: +1-817-305-0069 support.na@rosslaresecurity.com

#### **Europe**

Rosslare Israel Ltd. 22 Ha'Melacha St., P.O.B. 11407 Rosh HaAyin, Israel Tel: +972-3-938-6838 Fax: +972-3-938-6830 support.eu@rosslaresecurity.com **Latin America**

Rosslare Latin America Buenos Aires, Argentina support.la@rosslaresecurity.com

#### **China**

Rosslare Electronics (Shenzhen) Ltd. Shenzhen, China Tel: +86-755-8610-6842 Fax: +86-755-8610-6101 support.cn@rosslaresecurity.com

### **Asia Pacific, Middle East, Africa**

Rosslare Enterprises Ltd. Kowloon Bay, Hong Kong Tel: +852-2795-5630 Fax: +852-2795-1508 support.apac@rosslaresecurity.com

#### **India**

Rosslare Electronics India Pvt Ltd. Tel/Fax: +91-20-40147830 Mobile: +91-9975768824 sales.in@rosslaresecurity.com

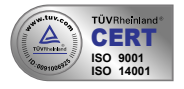

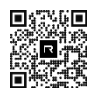

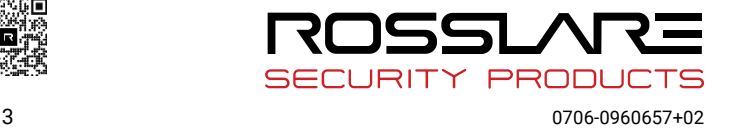